## **AutoCAD Crack [Win/Mac]**

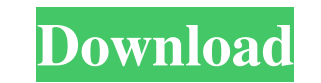

## **AutoCAD Crack + Free For PC (2022)**

With AutoCAD, every user in a drafting office can work in real-time with others. This article describes how to start and stop AutoCAD on a Windows computer. Here is a video tutorial on how to start and stop AutoCAD prefere > Options> Default Apps. Click Set this as my default application for and select an application for and select an application and then click OK. Starting AutoCAD Now that your preferences are set, you are ready to start Au this program as default and select Yes in the Allow this program to be set as default for this user window box. Click OK. AutoCAD now starts. Signing in AutoCAD usually starts without any input from you. When you sign in f click the user name. You will see a message that says User Profiles require input. Enter your password. AutoCAD will ask you to authenticate each time you start a new drawing session. You do not have to have a password for need to choose a location and units. Click the small arrow at the lower left corner of the User Profiles window and select Location. In the Location Settings window, click Enter a new location. In the Map Location to windo

History In 1959, Autodesk began publishing AutoCAD Free Download as a perpetual royalty-free product that can be used with or without a time-limited license. The software license covers the right to use the program in both continuously updated and improved since then. AutoCAD Torrent Download was originally developed by John Walker and Robert Steele, originally as a 3D cadet tool for the company's AutoCad. It was not made available to the ge a group of students at the MIT computer science department. The AutoCAD name comes from the notion that the designer should be able to create a drawing without having to "draw a picture", with the drawings. The user interf underlying architecture References External links Category:Computer-aided design software Category:Computer-aided design software for Windows Category:Formerly proprietary software Category:Hewlett-Packard software program Category:Software using the GPL licenseQ: Почему не происходит обработка статистического свойства в объекте? Есть класс "Объект" public class Player { public void game() { //... } } Есть класс "Доку a1d647c40b

## **AutoCAD Crack License Code & Keygen For Windows**

### **AutoCAD**

Select the tool "Properties and information". Select the tab "Advanced". Click on the "License Key" box and insert the key you got from the tutorial. Note 1: If you are using a version of Autocad that has the "Autocad Prod from splenocyte suspension of Long-Evans rats specifically bind Vicia villosa lectin (VVL). Although the VVL-binding lymphocytes possessed proliferative response to concanavalin A (Con A) and phytohemagglutinin (PHA) in vi and heavy machinery. In a constant-velocity joint, a shaft is connected to a stationary member, and a joint element is provided on a power transmission side. The joint element is a roller that is engaged with a race surfac applied to a joint during power transmission. Accordingly, there is a demand for a constant-velocity joint that has a high strength and high durability. In order to improve the strength and durability of a constant-velocit Unexamined Patent Application Publication No. 5-237515 discloses a roller bearing in which an underlayer is formed on a bearing surface of a retainer for a bearing hole in order to improve the strength of the bearing discl How to make a column read only with GraphQL? I am creating a database with GraphQL.

### **What's New in the?**

We've all been there: You're reviewing a draft drawing for your customer or boss, and you need to add a feature or make a change. You drag a square into your design to make a box, and you realize there's a mistake. What do supervisor, but you can't wait for the next round of revisions. You've already moved on to something else. The solution is Markup Import and Markup Import and Markup Assist. These new features let you import and incorporat you can speed up your workflow even more by importing design standards and symbols straight into your drawings from your drawings from your device, rather than using the traditional drawing creation process. Learn more abo you the opportunity to try them before you buy. Pricing for the trial is \$9.95 for the first license (Desktop only), \$4.95 for a second user, or \$9.95 for the first two users (Online only). Or, you can purchase AutoCAD ver your drawing quality and work more efficiently with better tools For those of you who are eager to explore the new tools available in AutoCAD, keep reading. This section contains the latest improvements to tools, enhanceme

# **System Requirements For AutoCAD:**

OS: Windows 10/8.1/8/7/Vista Processor: Intel Core i3 or AMD Athlon II or newer Memory: 4 GB RAM Graphics: 256 MB or higher Storage: 4 GB available space VGA: 1024 x 768 or higher Please Note: A 20 GB free space is require

Related links: